## **Stan Serves S4 Instructions for Students**

STEP 1: Go to the StanServes S4 website: <u>https://app.calstates4.com/csustan</u> Click on the red bar "Student/Faculty Log In".

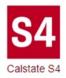

## CSU Stanislaus

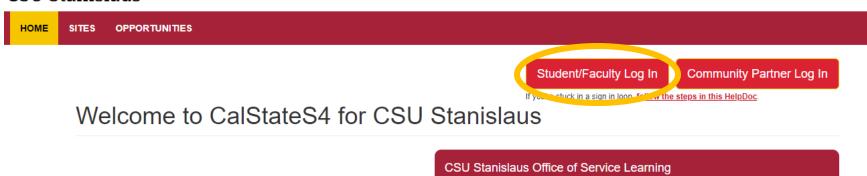

Applying classroom knowledge to practical experience.

**STEP 2:** Under **Warrior Sign In** in the "Warrior Username" type in the prefix of your CSU email account name.

For example: from <u>bforray@csustan.edu</u> type in "bforray"

Warrior Password

Sign In

Forgot your Warrior Username or Password?

a. Under "Password" type in your usual Stan State email password.

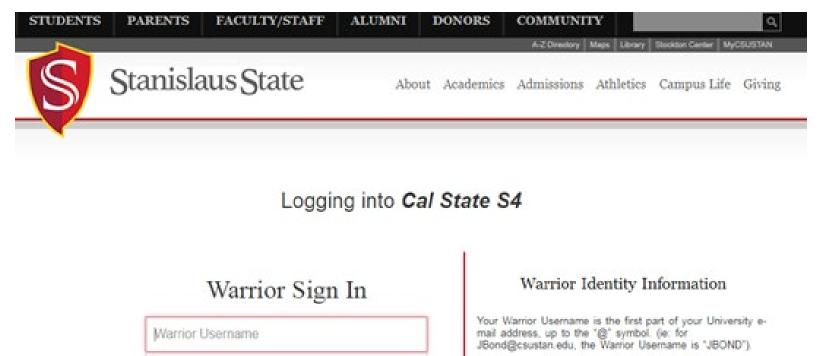

Your Password is initially set at the "Initial" Sign In page that you received from Admissions, or you can reset your Password.

## Need Help?

Documentation for Students, Faculty, or Staff.

You can also contact the Technology Support Desk for assistance, 667-3687 STEP 3: Find your class (usually just one appears) and hit the green "Place" button.

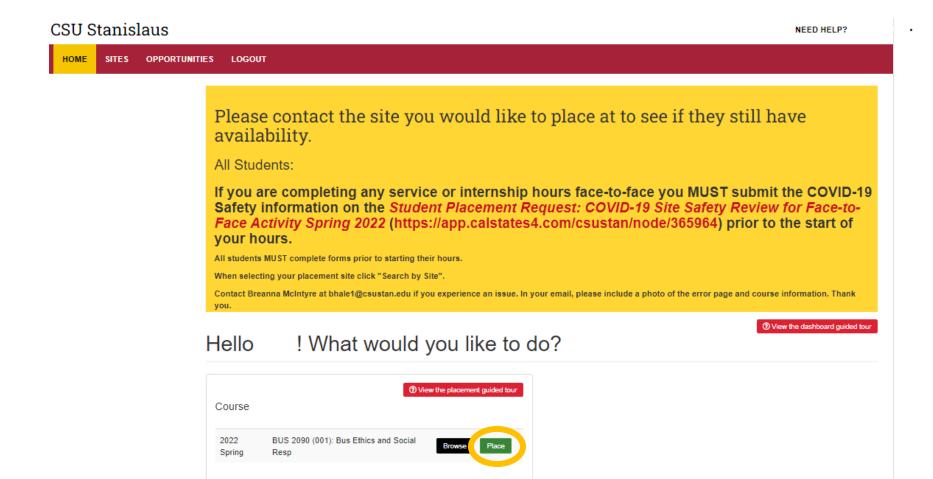

STEP 4: Click the green "Search by site" button.

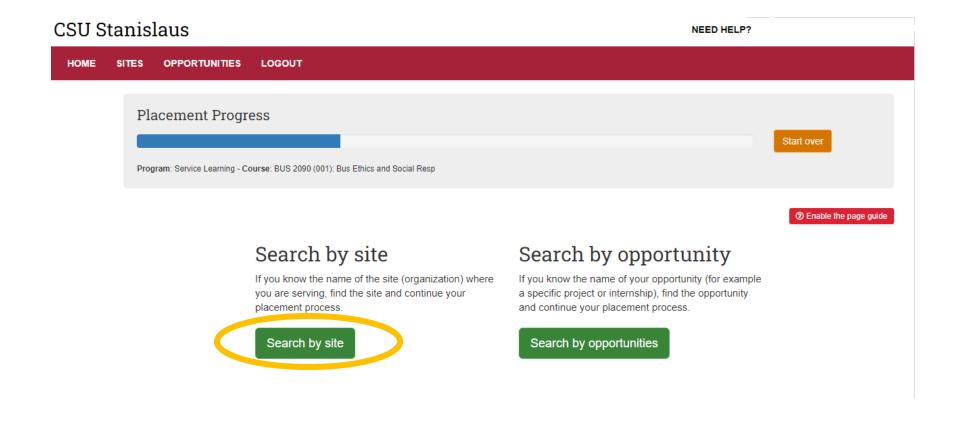

## **STEP 5:** Next, you will be able to browse the available placement sites. When you see a site you are interested in placing at click the blue "Site Name".

-----

| CSU S | Stanis | laus                         |                                                                                                    |                             |                                             |                                          | NEED HELP? S                             |  |  |
|-------|--------|------------------------------|----------------------------------------------------------------------------------------------------|-----------------------------|---------------------------------------------|------------------------------------------|------------------------------------------|--|--|
| HOME  | SITES  | OPPORTUNITIES                | LOGOUT                                                                                                    |                             |                                             |                                          |                                          |  |  |
|       |        | Sites                        |                                                                                                    |                             |                                             |                                          | 1 – 33 of 33                             |  |  |
|       |        | Site name                    | Contains •                                                                                                    | City                        | Program                                     | Organization type                        | ds are exclusive. What's that?           |  |  |
|       |        |                              |                                                                                                    |                             | Service Learning ×                          | Choose some options                      |                                          |  |  |
|       |        | Site Tags                    |                                                                                                    | Keyword                     | Items per page     50   Apply               |                                          |                                          |  |  |
|       |        |                              | Behavioral & Educational Strategies Training (B.E.S.T.)                                                                                                    |                             |                                             | (209) 579-9444                           |                                          |  |  |
|       |        |                              | 5716 Finol Pred Salida 95368<br>Depending on the necessary requirements of the internship, we can be flexible with their duties. Our main positions                                                                                                    |                             |                                             |                                          | Program(s): Internship, Service Learning |  |  |
|       |        |                              | here are tutors and therapists but we have various administrative/leadership roles as well.                                                                                                    |                             | Type: Education - High School               |                                          |                                          |  |  |
|       |        |                              |                                                                                                    |                             |                                             | Issue: Early Childhood,                  | Elementary, High School                  |  |  |
|       |        | Boys &                       | Girls Club Sta                                                                                                    | nislaus County              |                                             | (209) 222-5826                           |                                          |  |  |
|       |        | 422 McHen                    | 422 McHenry Ave, Modesto, 95354                                                                                                    |                             |                                             |                                          | Program(s): Internship, Service Learning |  |  |
|       |        |                              | Girls Clubs of Stanislaus<br>ality educational, leadersh                                                                                                    | Type: Child Care            |                                             |                                          |                                          |  |  |
|       |        | Boys and G<br>children dur   | provides quality educational, leadership, and character building programs in positive settings for youth ages 6-18.<br>Boys and Girls Club Stanislaus County partners and collaborates with communities to provide a safe place for<br>children during after school hours while providing literacy assistance and an opportunity to explore various areas of<br>the arts, leadership, health and wellness, and education. |                             |                                             |                                          | ed.                                      |  |  |
|       |        | Catholi                      | Catholic Charities of the Diocese of Stockton                                                                                                    |                             |                                             | (209) 593-6113                           |                                          |  |  |
|       |        | 2357 Tenay                   | 2357 Tenaya Drive, Modesto, 95354                                                                                                    |                             |                                             | Program(s): Internship, Service Learning |                                          |  |  |
|       |        |                              | Catholic Charities partners with others in advocating for justice and in assisting those in need by providing help for<br>today and hope for tomorrow to the poor and vulnerable population.                                                                                                    |                             | Type: Nonprofit - Other                     |                                          |                                          |  |  |
|       |        | Currently, or<br>community i |                                                                                                    | gram seeks to gain more 2nd | year MSW interns to provide 1:1 services to | Issue: No issues selecte                 | ed.                                      |  |  |
|       |        | Covena                       | ant Village Care                                                                                                    | e Center                    |                                             | (209) 216-5610                           |                                          |  |  |

**STEP 6:** Once you have selected the site name you will be able to read more information about your potential site. If this is the site you would like to choose click the green "Select this site" bar.

(If you want to continue browsing click the blue "Back to Sites list" or the back arrow and you will be directed back to the "Sites" page.)

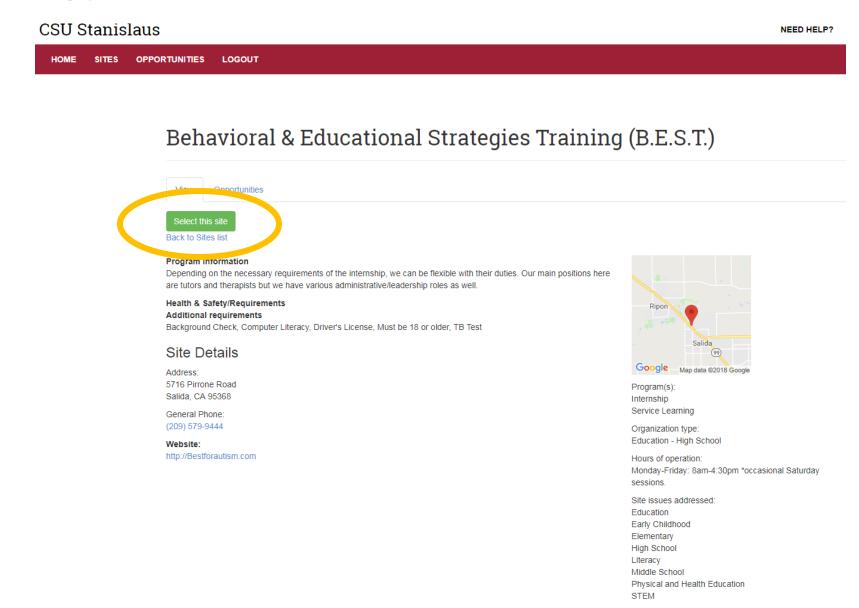

**STEP 7:** Additional requirements for your site may be listed on this page (requirements vary by site, some sites may not have additional requirements).

After you have read these requirements and understand the risk click the green "I have read and understand the above risk associated with this site" button.

| CSU Stanislaus |                                                                                                |                                                                                                    |  |  |  |
|----------------|------------------------------------------------------------------------------------------------|----------------------------------------------------------------------------------------------------|--|--|--|
| HOME           | SITES                                                                                          | OPPORTUNITIES LOGOUT                                                                                                    |  |  |  |
|                |                                                                                                |                                                                                                    |  |  |  |
|                |                                                                                                |                                                                                                    |  |  |  |
|                |                                                                                                | Start over                                                                                                    |  |  |  |
|                |                                                                                                | Program: Service Learning - Course: BUS 2090 (002): Bus Ethics and Social Resp - Site: Behavioral & Educational Strategies Training (B.E.S.T.) |  |  |  |
|                | Health & Safety Information for <b>Behavioral &amp; Educational Strategies Training (B.E.S</b> |                                                                                                    |  |  |  |
|                |                                                                                                | Requirements:<br>• Background Check                                                                                                    |  |  |  |
|                |                                                                                                | Computer Literacy     Driver's License                                                                                                    |  |  |  |
|                |                                                                                                | Must be 18 or older     TB Test                                                                                                    |  |  |  |
|                |                                                                                                | I have read and understand the above risk associated with this site                                                                            |  |  |  |
|                |                                                                                                | Stryou do not agree and would like to choose a different site, please click 'Strate over' above.                                               |  |  |  |
|                |                                                                                                |                                                                                                    |  |  |  |

STEP 8: Type in the number of your expected service hours. Select the red "Next" button.

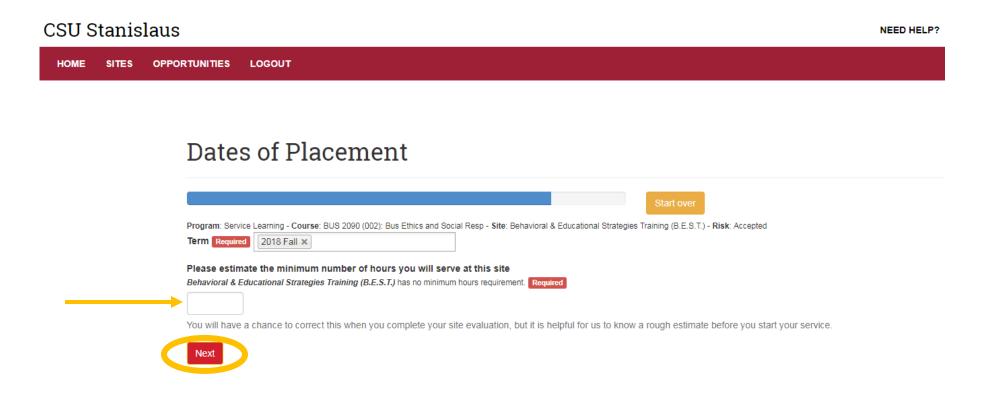

STEP 9: Read the directions on this page. Complete two forms by clicking on the yellow "Complete form" button:

1) the Service Learning Participation Guidelines and Liability Waiver and

2) the General Service Learning Student Learning Plan

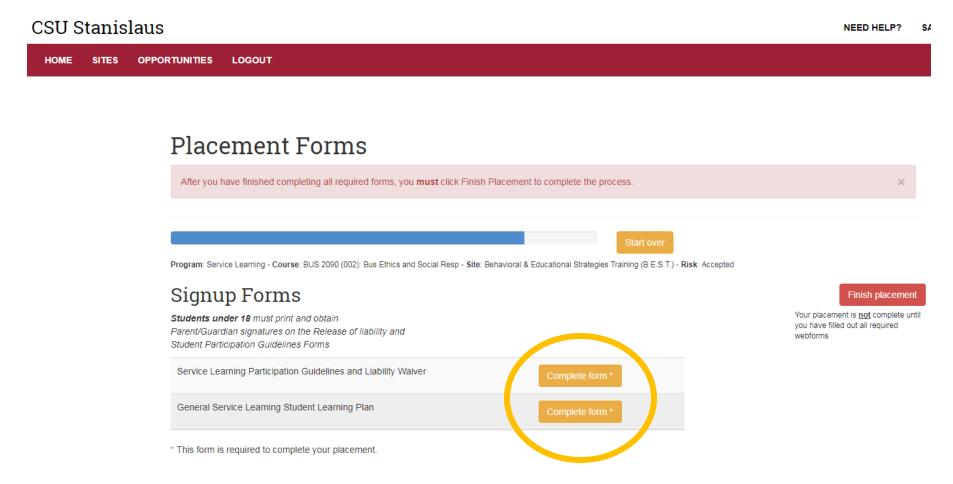

**STEP 10: Fill out** all spaces and **sign** in the **electronic signature** for "student" where asked then select the red "Submit" button.

| CSU Stanisl | laus               |                                |                             |                                            |                                  | NEED HELP? |
|-------------|--------------------|--------------------------------|-----------------------------|--------------------------------------------|----------------------------------|------------|
| HOME SITES  |                    | OGOUT                          |                             |                                            |                                  |            |
|             |                    |                                |                             |                                            |                                  |            |
|             | Service            | e Learning F                   | Participation               | n Guidelines ai                            | nd Liability W                   | aiver      |
|             |                    | eturn to the placement process | •                           |                                            |                                  | ×          |
|             |                    |                                |                             |                                            |                                  |            |
|             | Start              |                                |                             | Page 2                                     |                                  | Complete   |
|             | Site Info          | ormation                       |                             |                                            |                                  |            |
|             | Agency Required    | <u>i</u>                       |                             |                                            |                                  |            |
|             | Site Supervisor N  | Name                           |                             |                                            |                                  |            |
|             |                    |                                |                             |                                            |                                  |            |
|             | Address Required   | 1                              |                             |                                            |                                  |            |
|             | Email              |                                |                             |                                            |                                  |            |
|             |                    |                                |                             |                                            |                                  |            |
|             | Telephone Require  |                                |                             |                                            |                                  |            |
|             | _                  | ation Guidelin                 | 7                           |                                            |                                  |            |
|             | l will devote Requ |                                | hours per week towards comp | letion of the objectives listed in my serv | ice learning or internship plan. |            |
|             | Start date: Requir |                                |                             |                                            |                                  |            |
|             | End date: Require  | ed                             |                             |                                            |                                  |            |
|             | End date. Require  |                                |                             |                                            |                                  |            |

**STEP 11: Fill out** all spaces and **sign** in the **electronic signature** for "student" where asked then select the red "Submit" button.

| CSU Stanislaus                                                |                                                |  |  |  |  |  |  |  |
|---------------------------------------------------------------|------------------------------------------------|--|--|--|--|--|--|--|
| HOME SITES OPPORTUNITIES LOGOUT                               |                                                |  |  |  |  |  |  |  |
|                                                               |                                                |  |  |  |  |  |  |  |
| General Service Learning Student Learning Plan                | General Service Learning Student Learning Plan |  |  |  |  |  |  |  |
| Click here to return to the placement process                 | ×                                              |  |  |  |  |  |  |  |
|                                                               |                                                |  |  |  |  |  |  |  |
| Section I: Student Information                                |                                                |  |  |  |  |  |  |  |
|                                                               |                                                |  |  |  |  |  |  |  |
|                                                               |                                                |  |  |  |  |  |  |  |
| Student ID Required                                           |                                                |  |  |  |  |  |  |  |
| Email Required                                                |                                                |  |  |  |  |  |  |  |
| Telephone Required                                            |                                                |  |  |  |  |  |  |  |
| Primary Emergency Contact Name Required                       |                                                |  |  |  |  |  |  |  |
| Relationship to you Required                                  |                                                |  |  |  |  |  |  |  |
|                                                               |                                                |  |  |  |  |  |  |  |
| Daytime Telephone Required                                    |                                                |  |  |  |  |  |  |  |
| Cell Phone Required Secondary Emergency Contact Name Required |                                                |  |  |  |  |  |  |  |
|                                                               |                                                |  |  |  |  |  |  |  |
| Relationship to you Required                                  |                                                |  |  |  |  |  |  |  |
| Daytime Telephone Required                                    |                                                |  |  |  |  |  |  |  |
|                                                               |                                                |  |  |  |  |  |  |  |

STEP 12: Hit the green "Finish Placement" button. You will then be directed to your placement details page.

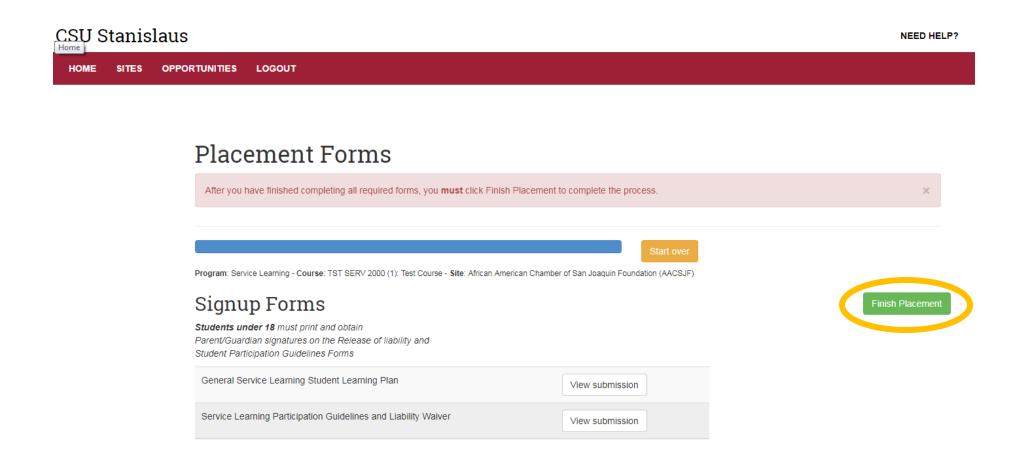